# **TP 1 : calcul d'énergie**

Le but de ce TP est de vous introduire les bases du calcul d'une énergie empirique d'un système d'une ou plusieurs molécule(s), utilisées classiquement dans les programmes de modélisation moléculaire (comme CHARMM ou GROMACS par exemple). Vous trouverez les fichiers et des informations supplémentaires sur la page :

http://www.dsimb.inserm.fr/~fuchs/M1BI/TP1/

## **Rappel de cours :**

Ces programmes utilisent un champ de forces, c'est à dire une équation pour le calcul d'énergie associée à un ensemble de paramètres définissant toutes les constantes nécessaires à ce calcul (voir Annexe A et la page web).

L'équation du calcul d'énergie s'écrit :

 $E = E_{\text{li\acute{e}e}} + E_{\text{non li\acute{e}e}} = (E_{\text{liason}} + E_{\text{angle}} + E_{\text{di\acute{e}dre}}) + (E_{\text{vdw}} + E_{\text{elect}})$ 

# **Système(s) étudié(s) :**

Dans un premier temps, nous avons choisi d'étudier une molécule très simple, la molécule d'eau. Ensuite, nous allons complexifier ce système en introduisant une puis plusieurs autres molécules d'eau en proposant différentes orientations entre ces molécules. Enfin, nous terminerons la séance sur l'étude d'un acide aminé dont la chaîne latérale est relativement courte. A chaque fois, nous vous demanderons de faire une description exhaustive de chaque terme d'énergie du système étudié et de calculer les différents termes énergétiques à l'aide d'un script Python. Au fur et à mesure, nous concevrons des fonctions qui nous aiderons à effectuer ce calcul sur  $n$ molécules.

### **1) Système d'une molécule d'eau**

Les fichiers water.pdb et water\_bis.pdb contiennent les coordonnées atomiques d'une molécule d'eau. Vous pouvez visualiser ces molécules avec Rasmol dont l'utilisation est détaillée en annexe et sur la page web.

**1.1** Faire le bilan des termes d'énergie.

**1.2** Concevoir la fonction dist() qui calcule une distance euclidienne en Python (avec comme arguments deux listes qui contiennent les coordonnées de chaque atome). Vérifier votre résultat avec Rasmol. Concevoir une autre fonction angle() qui calcule un angle (arguments : 3 atomes, représentés par 3 listes de coordonnées). Les étapes nécessaires à la construction de cette fonction sont décrites en annexe. Vérifier votre résultat avec Rasmol .

1.3 Calculer l'énergie potentielle de chaque molécule d'eau (water.pdb et water bis.pdb).

**1.4** Comment expliquez-vous les valeurs obtenues ? Commenter les différences observées.

### **2) Système de deux molécules d'eau**

Nous rajoutons maintenant une deuxième molécule d'eau (fichier water2.pdb).

**2.1** Faire le bilan des termes d'énergie décrivant ce système. Quels sont les termes supplémentaires qui apparaissent ?

2.2 Concevoir une fonction ene bond() qui calcule l'énergie d'une liaison entre deux atomes (arguments : distance entre les deux atomes, longueur de liaison à l'équilibre et constante de force associée). En utilisant cette fonction, calculer la somme des énergies de liaison du système à l'aide d'une boucle (généralisable à n molécules d'eau).

2.3 De même concevoir une fonction ene angle() qui calcule l'énergie d'un angle de liaison entre 3 atomes (arguments : angle calculé, valeur de l'angle à l'équilibre et constante de force). En utilisant cette fonction, calculer la somme des énergies des angles du système à l'aide d'une boucle (généralisable à n molécules d'eau).

**2.4** Concevoir une fonction *ene\_bonded\_water()* qui calcule l'énergie liée d'une molécule d'eau (arquments : une molécule d'eau, soit une liste de listes de coordonnées). (arguments : une molécule d'eau, soit une liste de listes de coordonnées). En utilisant cette fonction, calculer ensuite, avec une boucle, la somme des énergies liées d'un système à n molécules d'eau. Effectuer le calcul pour water2.pdb.

2.5 Concevoir une fonction Lennard Jones() qui renvoie l'énergie de van der Waals entre deux atomes (arguments : constantes Eps pour chaque atome, constantes Rmin pour chaque atome et distance entre les deux atomes).

**2.6** En utilisant la fonction *Lennard Jones()*, calculer l'énergie associée aux interactions de van der Waals.

**2.7** De même, concevoir une fonction Coulomb() qui renvoie l'énergie électrostatique entre deux atomes i et j (arguments : charge de i et j, et distance entre les deux atomes).

**2.8** En utilisant la fonction Coulomb(), calculer l'énergie associée aux interactions électrostatiques.

**2.9** Concevoir les fonctions Lennard\_Jones\_2waters() et Coulomb\_2waters() qui calculent respectivement l'énergie de van der Waals et l'énergie électrostatique entre deux molécules d'eau (arguments : deux molécules d'eau représentées sous forme de listes de listes de coordonnées). Implémenter ensuite la fonction calc\_ene() qui calcule l'énergie potentielle du système en appelant les fonctions *ene* bonded water(), Lennard Jones 2waters() et Coulomb\_2waters(). Effectuer le calcul pour le système étudié.

### **3) Système de trois molécules d'eau**

Nous avons maintenant deux systèmes de trois molécules d'eau (fichiers water3.pdb et water3 bis.pdb). Le but de cette étape est d'automatiser le calcul d'énergie en vue de le généraliser à n molécules d'eau. Dans un premier temps, on se concentrera sur water3.pdb.

**3.1** Calculer les termes d'énergie liée comme dans le 2).

**3.2** Calculer l'énergie associée aux interactions non liées : utiliser pour cela une double boucle imbriquée sur chaque paire de molécule d'eau. Dans le corps de cette double boucle, il suffira de calculer les interactions sur chaque paire d'atomes entre les deux molécules d'eau correspondantes.

**3.3** Calculer l'énergie potentielle du système.

**3.4** Refaire le calcul pour le fichier water3 bis.pdb. Comment expliquer les valeurs obtenues ? Commenter les différences observées.

**3.5** Ouvrir maintenant ces deux fichiers sous Rasmol. Quelles remarques pouvez-vous faire sur ces deux systèmes ? Tester maintenant votre programme avec le fichier water10.pdb.

# **4) Système d'une alanine**

Nous vous proposons d'appliquer ce calcul d'énergie sur un acide aminé simple l'alanine (cf fichier ala.pdb). Voici un rappel de sa structure chimique :

```
    H
     |+H-N-HHB1
\| /
HA-CA-CB-HB2
\| \cdot \|    |    HB3
  O=C    |
    \Omega
```
**4.1** Regarder la structure avec Rasmol et faire le bilan de tous les termes d'énergie décrivant cette molécule.

**4.2** Quel type de terme supplémentaire apparaît maintenant ? Comment feriez-vous pour le calculer ?

# ANNEXES

#### **A Paramètres du champ de forces pour une molécule d'eau (Charmm) :**

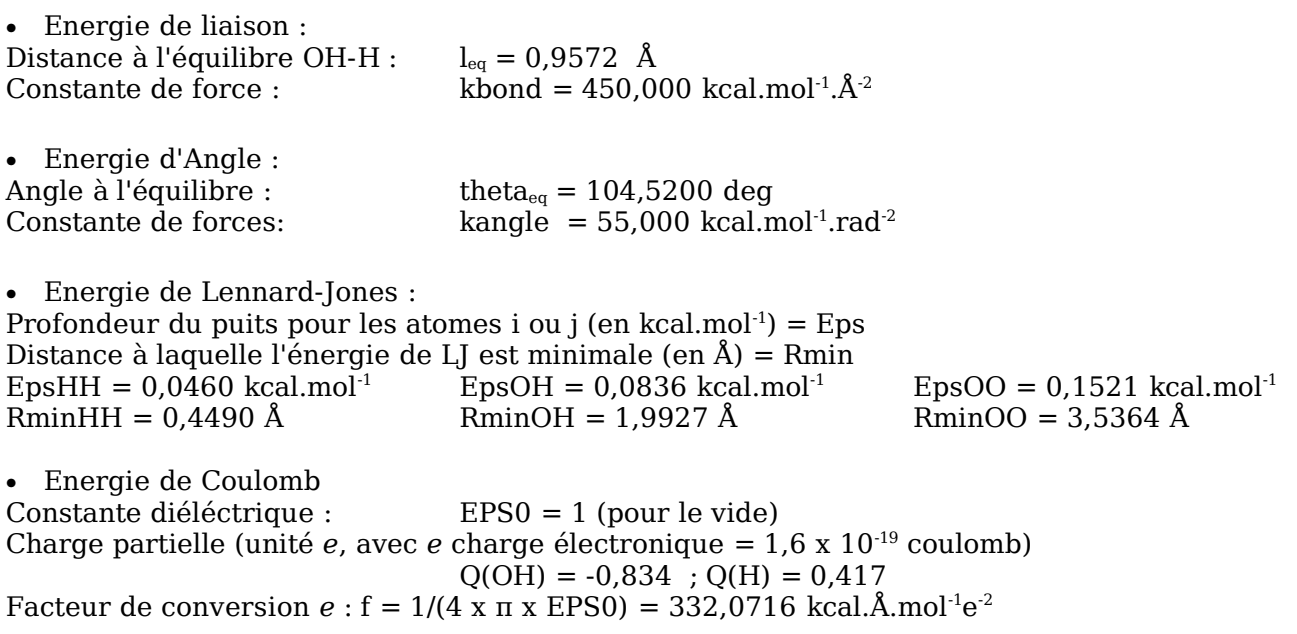

#### **B Rappels de mathématiques**

• Calcul d'un angle :

Rappel : produit scalaire (http://hyperphysics.phy-astr.gsu.edu/hbase/vsca.html) Fonction *angle()* : on lui passe en argument les coordonnées des 3 atomes (OH2, H1, H2) sous forme d'une liste de listes de coordonnées : [ [OH2x, OH2y, OH2z], [H1x, H1y, H1z], [H2x, H2y, H2z] ] Par exemple, pour obtenir l'angle θ (angle H1-OH2-H2) dans une molécule d'eau, il faut combiner les deux expressions suivantes :

(1)  $v(A).v(B) = ||A||.||B|| \cos \theta$ 

$$
(2) v(A).v(B) = AxBx + AyBy + AzBz
$$

où v(A) et v(B) indiquent les vecteurs A et B, ||A|| et ||B|| correspondent à la norme de ces vecteurs, et (Ax,Ay,Az) et (Bx,By,Bz) sont les coordonnées de ces vecteurs.

• Calcul d'un dièdre :

Rappel : produit vectoriel (http://hyperphysics.phy-astr.gsu.edu/hbase/vvec.html)

#### **C Quelques conseils pour calculer les énergies des molécules d'eau en Python**

• Représentation du système étudié :

Chaque molécule d'eau est représentée par un tableau (MLC) à deux dimensions (liste de listes). Les atomes (OH2, H1 et H2) constituent la 1<sup>re</sup> dimension et les coordonnées de chaque atome consituent la 2<sup>nd</sup> :

[ [OH2x, OH2y, OH2z], [H1x, H1y, H1z], [H2x, H2y, H2z] ]

Le système complet (plusieurs molécules d'eau, LISTMLC) peut être modéliser par un tableau à 3 dimensions (liste de listes de listes de coordonnées ou liste de molécules).

• Autres fonctions utiles (fournies):

```
# cette fonction prend en argument les lignes d'un fichier pdb
# et renvoie les coordonnees des 3 atomes de la molecule d'eau
# specifiee par waternb
# pdblines est un liste de lignes
# waternb est une chaine de caracteres
def get water coordinates(pdblines, waternb):
   ...
# fonction renvoyant le produit scalaire
# de 2 vecteurs (de 3 coordonnees)
def scalar(A,B):
   return (A[0]*B[0]) + (A[1]*B[1]) + (A[2]*B[2])
# fonction renvoyant la norme d'un vecteur
# (de 3 coordonnees)
def norme(A):
   return math.sqrt(A[0]**2+A[1]**2+A[2]**2)
# fonction qui transforme des radians en degres
def rad2deg(ang):
   return ang*(180/math.pi)
# fonction qui transforme des degres en radians
def deg2rad(ang):
   return ang*(math.pi/180)
```
### **D Rappels de Rasmol**

<http://rasmol.org/doc/rasmol.html> [http://www.chemistry.wustl.edu/~taylor/RasMol\\_Ref.pdf](http://www.chemistry.wustl.edu/~taylor/RasMol_Ref.pdf)

• Représentation de la molécule :  $c$ artoon  $\leq$ number $>$ backbone <value> également : cpk, wireframe, ribbons ...

#### M1 BI Université Paris Diderot – Paris 7 33GB4131 Modélisation moléculaire

• Choix de couleurs : color {<object>} <color> atom object  $=$  cpk, amino, chain, group, structure, charge couleurs prédéfinies = cyan, greenblue, orange, red, violet, yellow, green, magenta, purple, redorange, white ex : color cpk (Carbon=light grey, Oxygen=red, Hydrogen =white,Nitrogen=light blue, Phosphorus= orange) color green Modifier la couleur de fond : background <color>

• Calcul de distance, angle, dièdre : Activer l'une des options : set picking distance set picking angle set picking torsion Puis, cliquer sur le nombre d'atomes nécessaires au calcul

- Sélection select {<expression>} ex : select all select hydrogen select Arg
- Affichage

label {<string>}

# **E Rappel sur le format d'un fichier PDB**

Dans un fichier PDB, le format des lignes qui comportent les coordonées atomiques est indiqué ici :

<http://www.wwpdb.org/documentation/format32/sect9.html> et rappelé ici : [http://www.dsimb.inserm.fr/~poulain/misc/pdb\\_format.pdf](http://www.dsimb.inserm.fr/~poulain/misc/pdb_format.pdf)

Dans le cas des molécules du TP (par exemple water.pdb) :

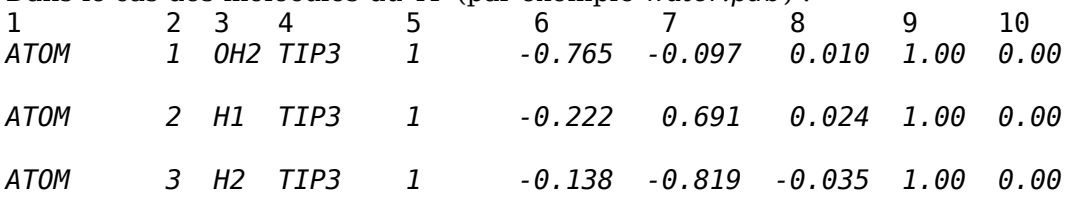

champ n°1 : ATOME ou HETATOM (hétéro-atome) champ n°2 : numéro de l'atome champ n° 3 : nom d'atome champ n° 4 : nom de la molécule champ n° 5 : numéro de la molécule champ n° 6, 7, 8 : coordonnées x, y , z champ n° 9 : occupation

champ n° 10 : facteur de température